# **CONCLUSÃO DE PROCESSOS**

## **VANTAGENS:**

- Manter o controle de processos "limpo"
- Melhor organização e controle dos processos
- Menos sobrecarga ao sistema

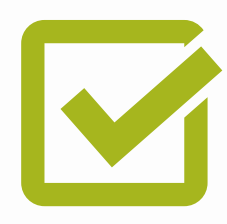

#### **SE LIGA!**

Concluir processo não significa, necessariamente, finalizar as tratativas em relação ao processo. É adequado concluí-lo para que ele não fique na caixa de processos da unidade. Você pode **reabri-lo** e voltar a trabalhar nele a qualquer momento **clicando** em "**Reabrir Processo"**.

### **COMO ENCONTRAR PROCESSO CONCLUIDO?**

Utilizando o **Acompanhamento Especial** ou o **Bloco Interno** é possível "guardar" os processos em grupos/blocos de maneira que você possa consultá-los a qualquer momento, ou também pelo menu **Pesquisa**.

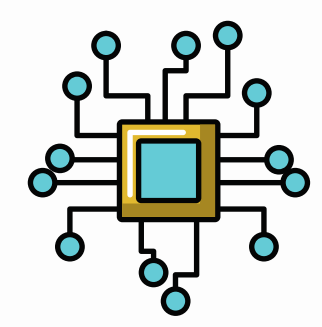

#### **LIMITE DE PROCESSOS ABERTOS:**

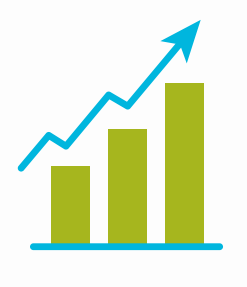

O Ofício Circular [SEPLAG/CHEFE](http://planejamento.mg.gov.br/sites/default/files/documentos/gestao-governamental/gestao-de-ti/oficio_circular_seplagchefe_gab_no_42020.pdf) GAB nº 04/2020 orientou os órgãos e entidades a realizar a conclusão dos processos nas unidades e buscar se adequar ao **limite** de **100** processos **abertos** por unidade.

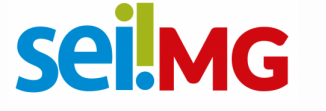

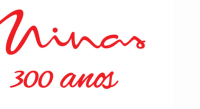

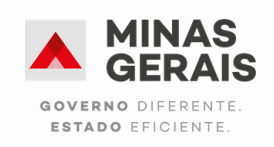